## **Inhalt** . . . . . . . . . . . . . . . .

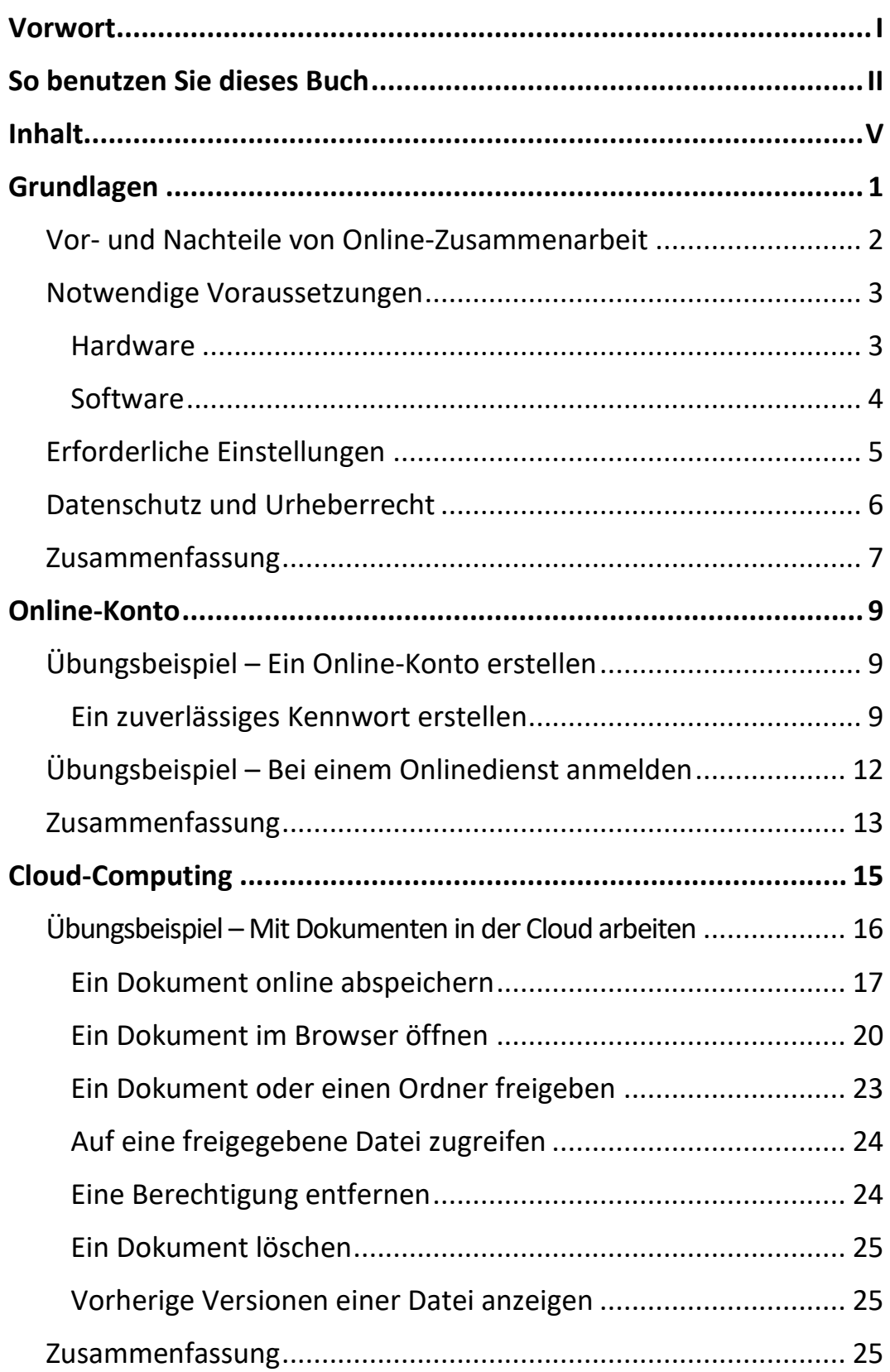

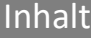

III an

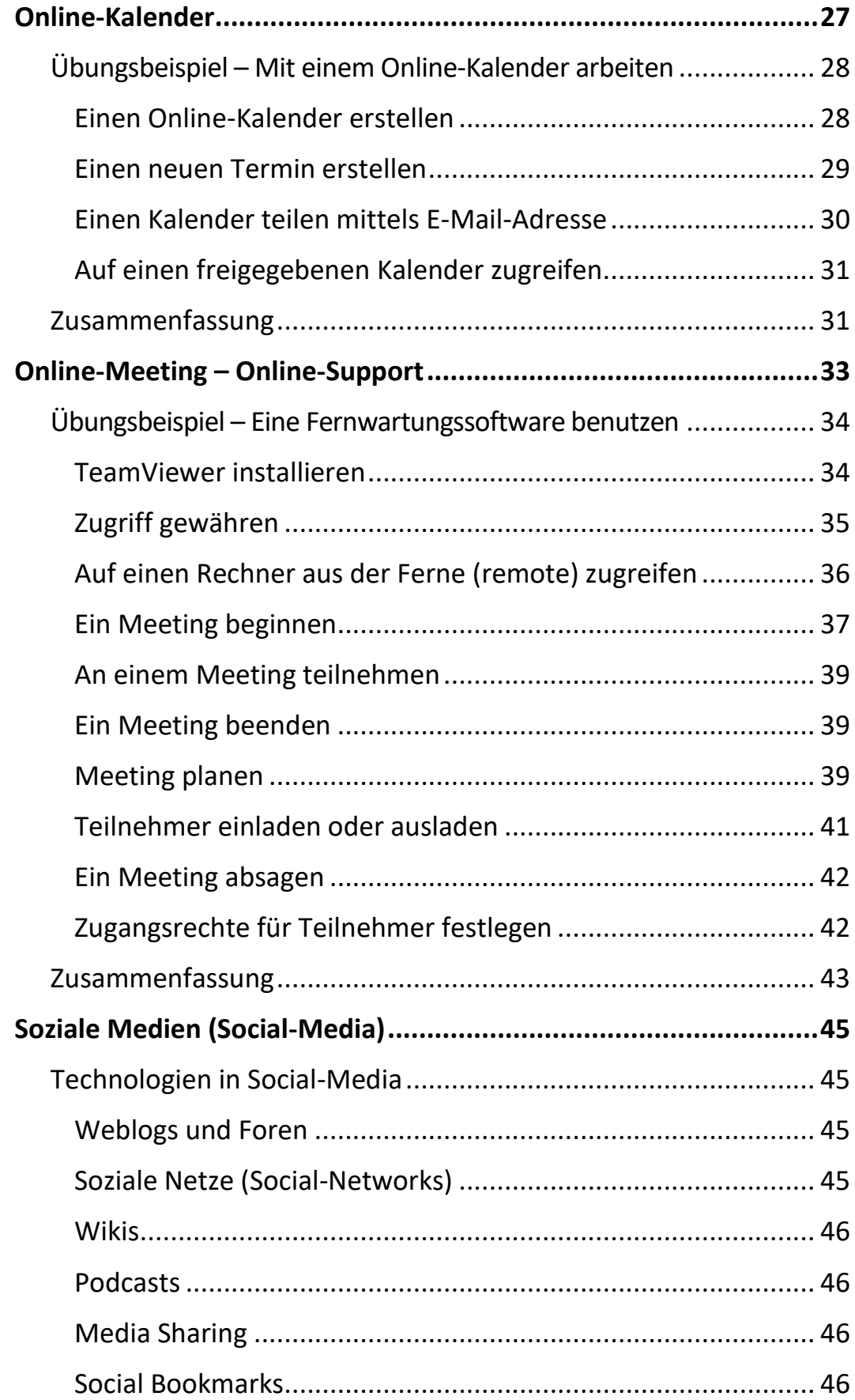

 $\mathbf{III}$ 

Ш

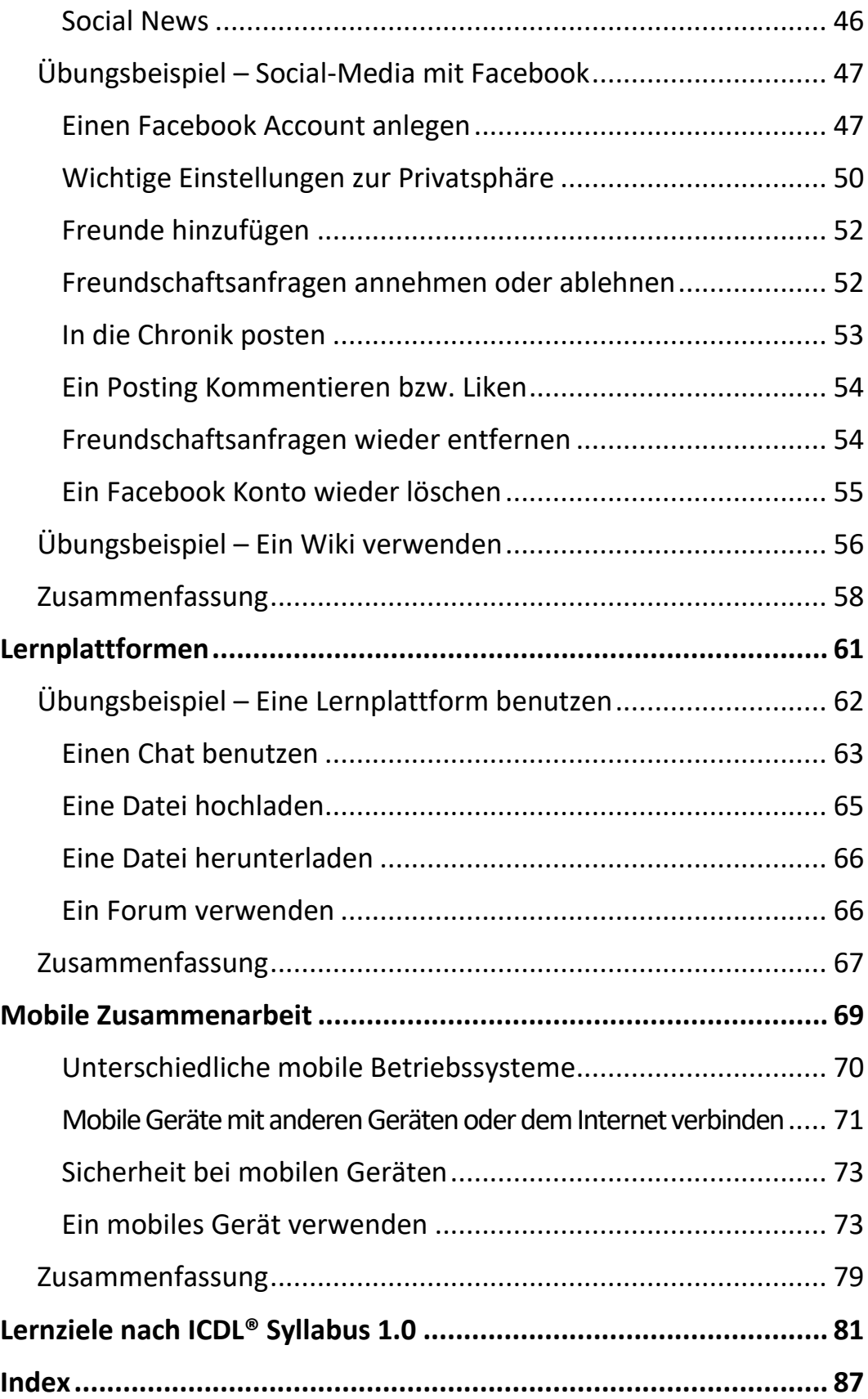